## **9.3.2 Хичээлийн дүн цуцлах**

## **9.3.2 Хичээлийн дүн цуцлах**

**Анхаарах зүйлс:** Уг цонх нь хичээлийн жил шилжиж ирсэн суралцагчдын хичээлийн дүнгийн бүртгэл хийх болон зөвхөн тухайн суралцагчтай холбоотой дүнг бүртгэхэд тохиромжтой болно.

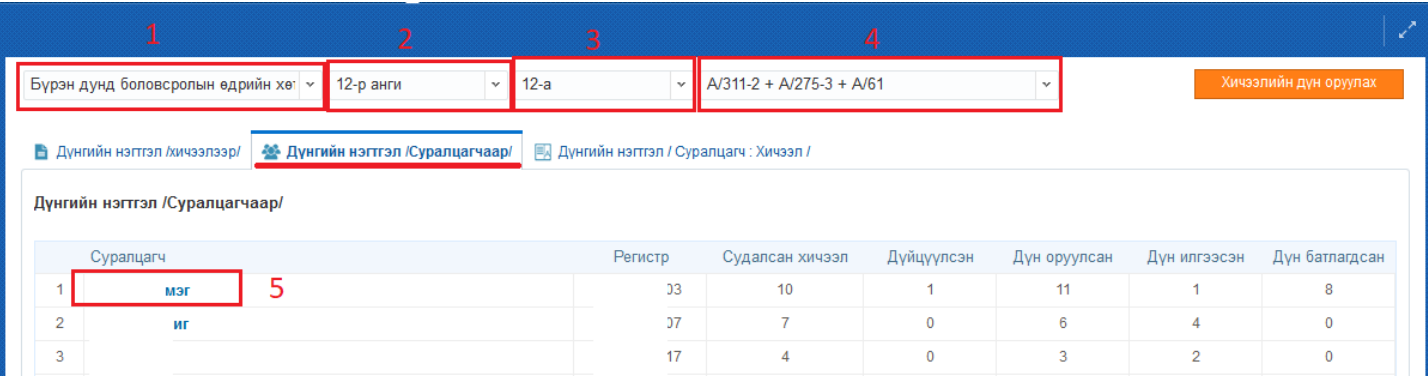

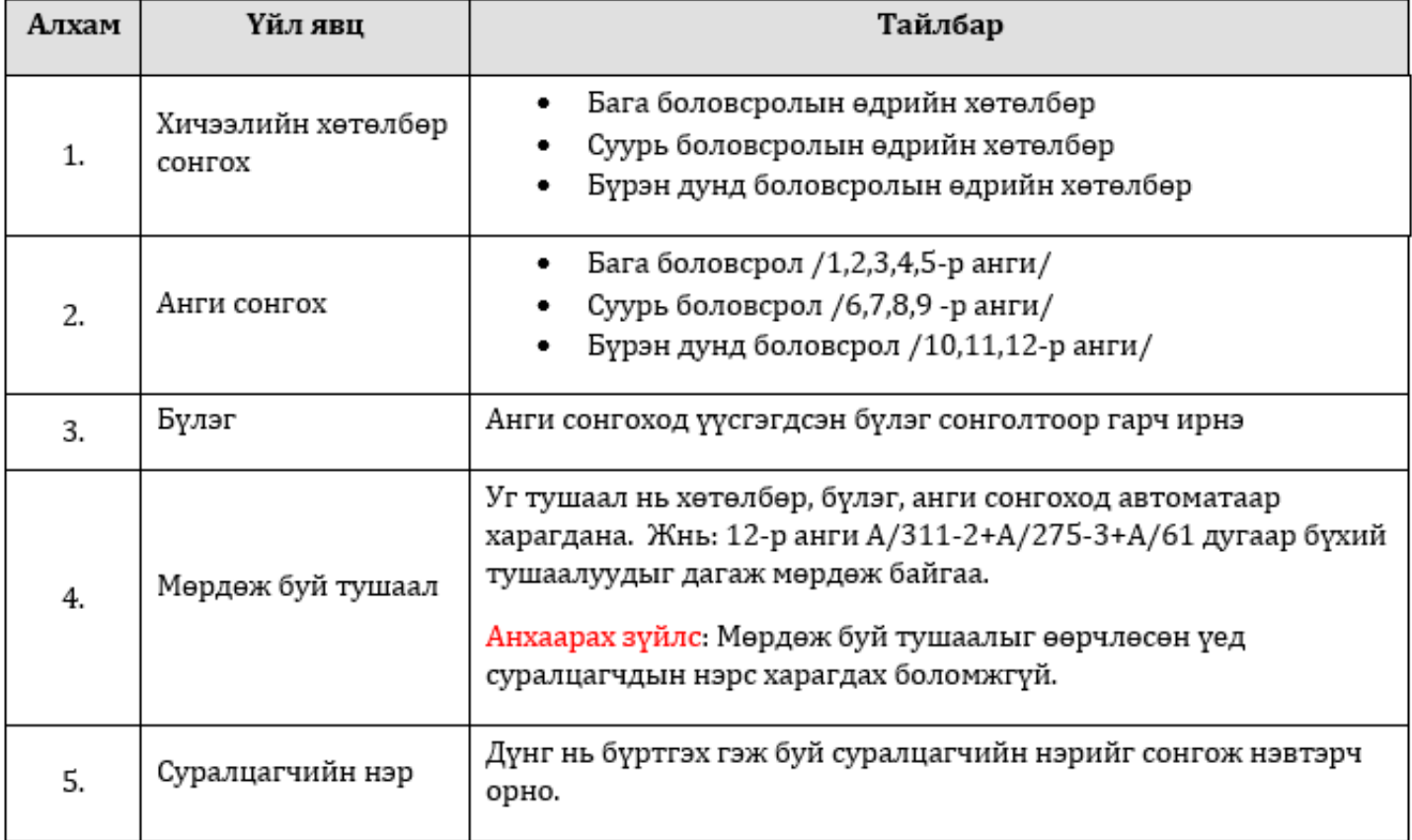

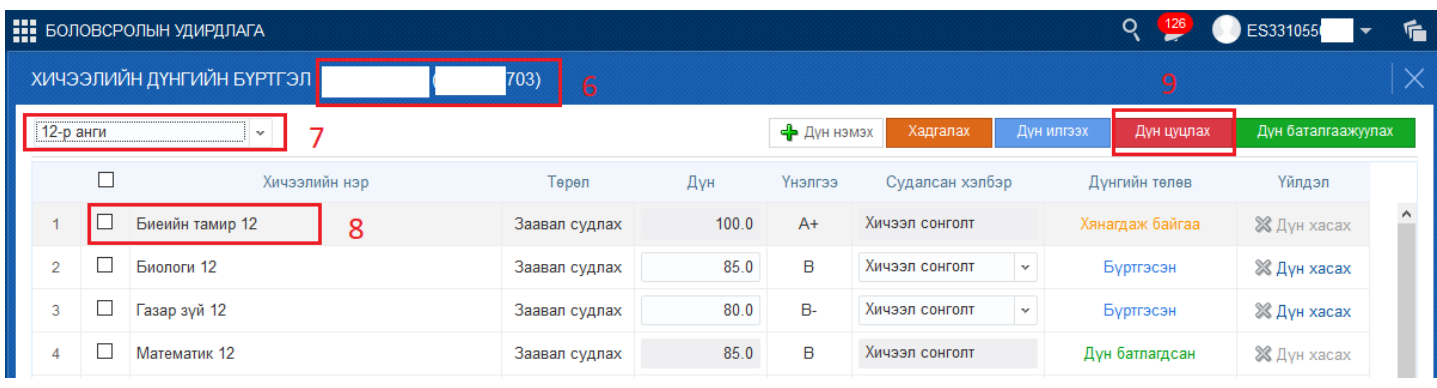

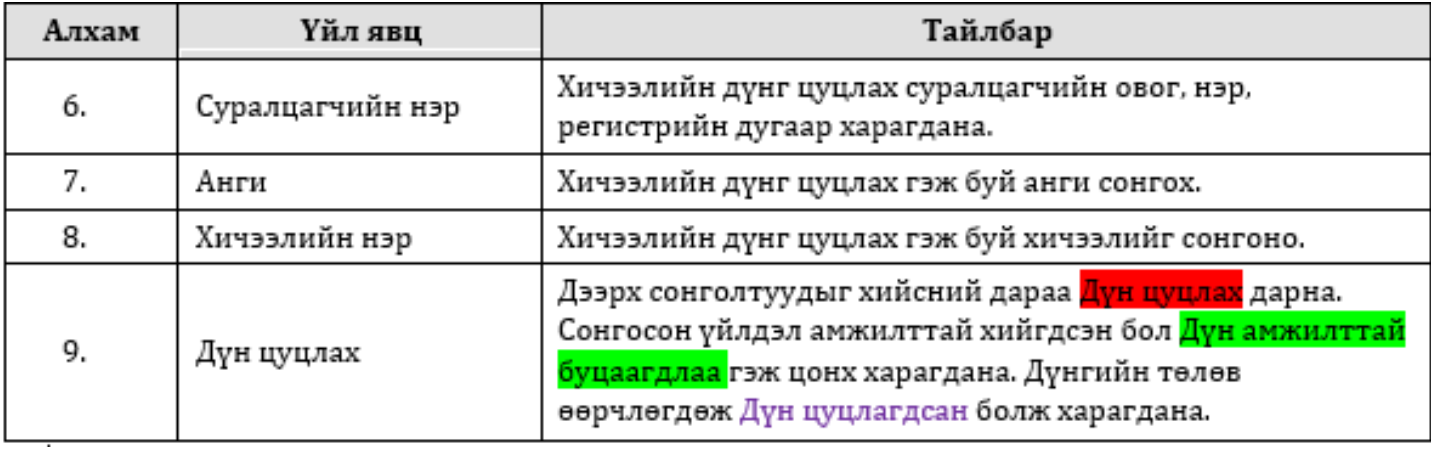